# **PROGRAMACIÓN COMPUTACIONAL**

## **IDENTIFICACIÓN DE LA ASIGNATURA**

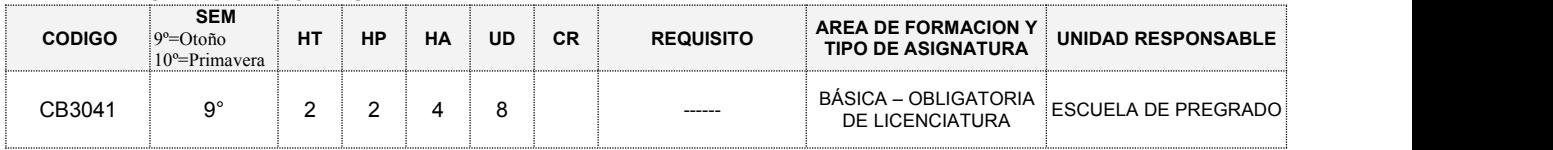

### **DESCRIPCIÓN DE LA ASIGNATURA**

Esta asignatura se imparte en el segundo semestre de la Escuela de Pregrado de la Facultad de Ciencias Agronómicas. El contenido del curso contempla el uso, manejo y programación de microcomputadores. Se busca la autonomía del usuario en la utilización de sistema operativo, planilla de cálculo, administrador de bases de datos, procesador de textos, operaciones básicas para servicio de red Internet.

### **ESTRATEGIAS METODOLÓGICAS**

*De enseñanza:* Clases teórica-practicas complementadas con medios audiovisuales y el uso de la plataforma U-CURSOS y AGREN. Las horas prácticas son en base a guías.

*De aprendizaje: Se realizan trabajos prácticos directos en el computador, disertaciones y otros.*

### **OBJETIVOS DE LA ASIGNATURA** (Tipo: B=Básica G=Genérica E=Específica)

- Indicar de un computador: partes funcionales, antecedentes generales, terminología relacionada con la computación, y potencialidades del computador.
- Conocer las unidades de información, medios de almacenamiento, la representación interna de datos, y microcomputadores.
- Manejar el sistema operativo en uso para microcomputadores.
- Utilizar un procesador de textos.
- Usar una planilla electrónica de cálculo.
- Usar un administrador de base de datos. Crear y estructurar en Base a un programa una página web.
- 

# **RECURSOS DOCENTES**

Uso de microcomputadores.

### **CONTENIDOS**

- Introducción a los microcomputadores y Windows como sistema operativo.
	- Estructura física y lógica de un computador, Antecedentes y terminología, Unidades de información, representación interna de datos, Hardware y Software, Periféricos, Microcomputadores, y medios de almacenaje. Concepto de ventanas y desventajas, etc.
- Utilitarios.
- Antivirus, WinZip, Capture, etc.
- $\triangleright$  Internet.
	- Requisitos para ser usuarios en Internet.
	- Sus principales características.
	- Los principales servicios.
	- Formas de conexión.
	- Tipos de redes.
		- Navegación por Internet. Búsquedas avanzadas en Internet.
- Procesador de textos (WORD).
- Edición y manejo de archivos.
	- Formatos.
	- Tablas y su modificación.
	- Tablas de contenidos
	- **Bibliografía**
- > Planilla electrónica (EXCEL).
	- Creación y manejo de un libro de trabajo.
		- Formatos para las celdas, las funciones proporcionadas.
	- Las fórmulas del usuario.
	- Las barras de herramientas.
	- Graficar datos de la planilla.
- Los menús.
- > Macros (VisualBasic)
- Programación en Visual Basic (Macros).
- Creación de una Presentación en (POWER-POINT).
	- Creación de presentaciones, con inserción de imágenes, sonidos y animaciones.

### **PROFESORES PARTICIPANTES**

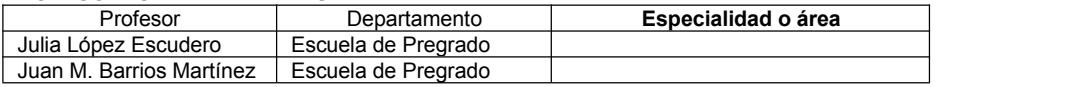

Con respecto a la asistencia se exige un 75% a actividades teóricas y 100% a las actividades de prácticas, la cual es tomada a los 15 minutos iniciada la clase. Las prácticas son evaluadas todas las clases, en caso de las inasistencias justificadas por medio de Secretaria de Estudio, el práctico faltante no se considerará en el promedio final.

### **EVALUACIÓN DEL APRENDIZAJE**

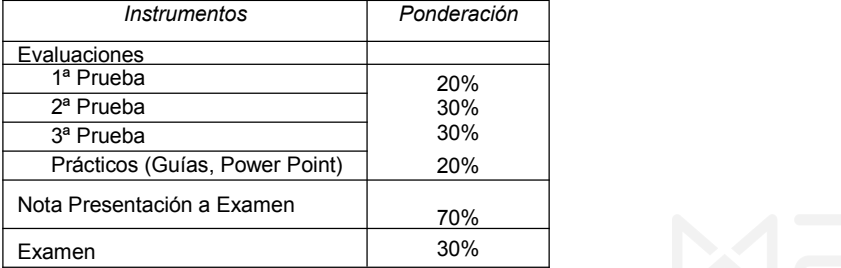